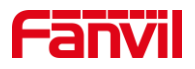

# 如何查看 i51W/i52W IP 地址

版本: <1.1>

发布日期: <2021/10/26>

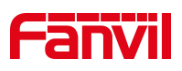

目录

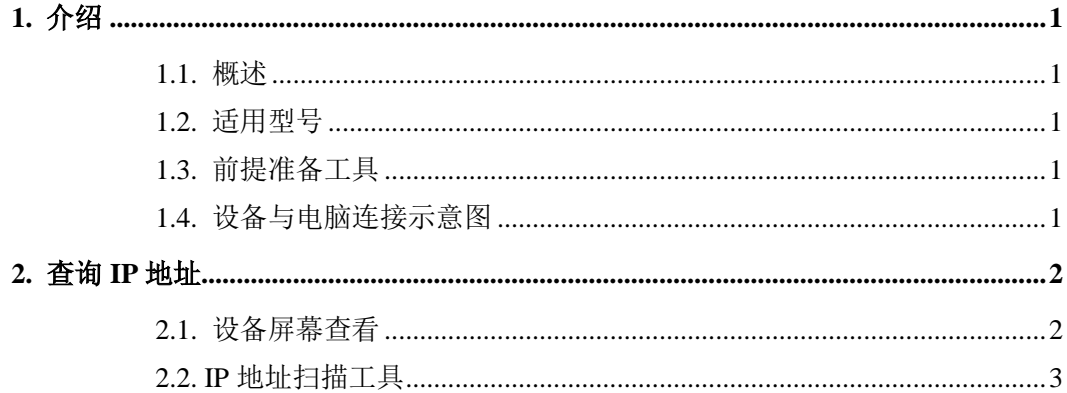

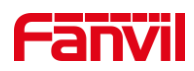

# <span id="page-2-0"></span>**1.** 介绍

#### <span id="page-2-1"></span>1.1. 概述

当要使用设备时,需要先查看设备的 IP 地址,可参考此文档介绍的方法对设备的 IP 地址进行查看。

## <span id="page-2-2"></span>1.2. 适用型号

方位 i51W、i52W。

## <span id="page-2-3"></span>1.3. 前提准备工具

①Fanvil i51W、i52W 设备各一台,PoE 交换机一台(或者 DC 直流电源),将设备接 到交换机下。

②调试电脑一台,并将电脑接到交换机下,保证电脑跟设备之间的网络是互相连通的。

## <span id="page-2-4"></span>1.4. 设备与电脑连接示意图

将 i51W 与 i52W 连接交换机,并将电脑连接在与设备同一个交换机下,保证电脑跟交 换机之间的网络互相连通,连接示意图如图 1 所示。

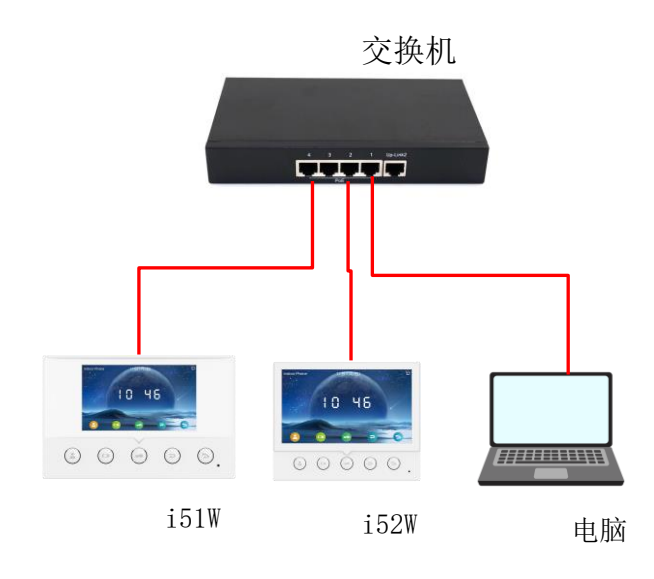

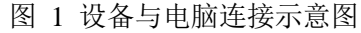

深圳方位通讯科技有限公司

地址:深圳市新安街道洪浪北二路稻兴环球科创中心A座10层 座机: +86-755-2640-2199 邮箱: sales.cn@fanvil.com www.fanvil.com.cn

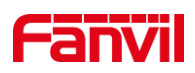

## <span id="page-3-0"></span>**2.** 查询 **IP** 地址

i51W 与 i52W 都带有屏幕,可从设备上直接查看设备 IP 地址, 也可使用 IP 地址扫描 工具进行查询,下面将对两种方式做详细介绍。

#### <span id="page-3-1"></span>2.1. 设备屏幕查看

设备可在屏幕上直接查看 IP 地址,下面将详细介绍在设备屏幕上查看 IP 地址时的步 骤。

(1) 设备连线: 根据图 1 的连接示意图, 将 i51W/i52W 通过 WAN 口与 PoE 交换机 相连,连接完后等待设备启动进入待机;

(2)当网络环境为可动态获取 IP 时:

①长按 i51W/i52W 下图所示按键 3s 左右,设备会进入菜单界面;

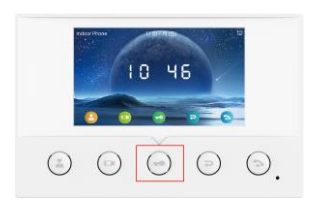

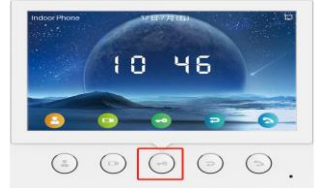

图 2 i51W 按键示意图 2 i52W 按键示意图

②在菜单界面选择"系统信息"--- "网络"--- "IPv4", 可看到设备 IP 地址, 如图 4 所示。

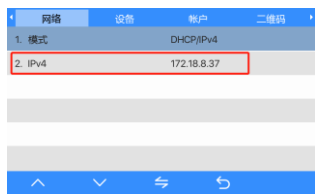

图 4 i51W/i52W IP 界面示意图

(3)当网络环境不可动态获取 IP 时:

①长按上图 2 或图 3 所示按键进入设备菜单界面,选择"网络设置"---"有线网 络设置"--- "IPv4"--- "静态 IP", 如下图 5 所示;

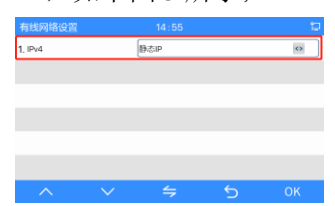

图 5 i51W/i52W 设置静态 IP 示意图

②返回菜单界面,选择"系统信息"---"网络"---"IPv4",可看到设备 IP 地址。

深圳方位通讯科技有限公司

地址:深圳市新安街道洪浪北二路稻兴环球科创中心A座10层

座机: +86-755-2640-2199 邮箱: sales.cn@fanyil.com www.fanyil.com

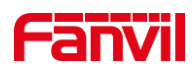

## <span id="page-4-0"></span>2.2. IP 地址扫描工具

设备除了可通过在设备上查询 IP 地址外,还可使用 IP 扫描工具查询设备 IP, 下面介 绍使用 IP 扫描工具查询设备 IP 时的步骤。

①进入方位官网,点击 <https://www.fanvil.com.cn/Support/download/cid/30.html> 下载 IP 地址扫描工具,并在电脑上安装该工具。

②将电脑的 IP 地址设置为与设备同一个网段,点击 Refresh,即可检测局域网内相同 网段的所有行业设备及显示其对应的型号 IP 地址,如图 6 所示。

| 00: d8: 4a: 03: ec: dd<br>172.18.8.35<br>$\mathbf{1}$<br>PA <sub>2</sub> S<br>2.8.26<br>PA2S<br>255.255.255.0<br>172.18.8.9<br>Indoor<br>74:65: d1:20: ab: c2<br>Indoor Station<br>$\overline{2}$<br>2.8.29<br>255, 255, 255, 0<br>74:65: d2:20: ab: c2<br>SP31<br>3<br>172.18.8.26<br>SP31<br>2.8.11<br>255.255.255.0<br>Vpad A1<br>172.18.8.21<br>Vpad A1<br>2.8.13.1<br>$\frac{4}{3}$<br>Oc:38:3e:46:29:21<br>255.255.255.0<br>00: d8: 4a: 03:1b: ed<br>i10V<br>5<br>172.18.8.36<br>i10V<br>1.2.7<br>6<br>172.18.8.6<br>00: d8: 4a: 04: 50: d0<br>T <sub>2</sub> .4.10<br>IP Paging Gateway<br>IP Pag<br>$\overline{t}$<br>255, 255, 255, 0<br>172.18.8.34<br>i52W<br>Oc:38:3e:46:1d:ee<br>2.8.13<br>i52W<br>172.18.8.5<br>00: d8: 4a: 03: 29: 8a<br>8<br>$W-PA2$<br>T <sub>2</sub> .4.10<br>$W-PA2$<br>255.255.255.0<br>9<br>172.18.8.25<br>2.8.28<br>i53W<br>i53W<br>Oc:38:3e:46:2a:9b<br>255, 255, 255, 0<br>172.18.8.222<br>i12<br>Oc:38:3e:16:1e:be<br>2.8.2.7025<br>i12 IP Intercom Phone<br>255.255.255.0<br>10<br>172.18.8.16<br>Oc:38:3e:1f:f6:6e<br>2.8.2.7015<br>PA2 IP Intercom Phone<br>11<br>$SIP$ $Pa$<br>172.18.8.20<br>00: d8: 4a: 03: ec: d9<br>2.8.11<br>PA2S<br>12<br>PA <sub>2</sub> S<br>255.255.255.0<br>i20S IP Door Phone<br>13<br>172.18.8.30<br>i20S<br>18:0d:2c:d2:60:4e<br>2.8.2.7010<br>255.255.255.0 | Check | Number | <b>TP</b> | Model | <b>MAC</b> | Version | Description | Subnetmask | Gateway    |
|----------------------------------------------------------------------------------------------------|-------|--------|-----------|-------|------------|---------|-------------|------------|------------|
|                                                                                                    | □     |        |           |       |            |         |             |            | 172.18.8.1 |
|                                                                                                    | □     |        |           |       |            |         |             |            | 172.18.8.1 |
|                                                                                                    | □     |        |           |       |            |         |             |            | 172.18.8.1 |
|                                                                                                    | □     |        |           |       |            |         |             |            | 172.18.8.1 |
|                                                                                                    | □     |        |           |       |            |         |             |            |            |
|                                                                                                    | □     |        |           |       |            |         |             |            | 172.18.8.1 |
|                                                                                                    | □     |        |           |       |            |         |             |            | 172.18.8.1 |
|                                                                                                    | □     |        |           |       |            |         |             |            | 172.18.8.1 |
|                                                                                                    | □     |        |           |       |            |         |             |            | 172.18.8.1 |
|                                                                                                    | □     |        |           |       |            |         |             |            | 172.18.8.1 |
|                                                                                                    | □     |        |           |       |            |         |             |            | 172.18.8.1 |
|                                                                                                    | □     |        |           |       |            |         |             |            | 172.18.8.1 |
|                                                                                                    | □     |        |           |       |            |         |             |            | 172.18.8.1 |
|                                                                                                    |       |        |           |       |            |         |             |            |            |
|                                                                                                    |       |        |           |       |            |         |             |            |            |

图 6 使用 IP 扫描工具查询设备 IP 图

深圳方位通讯科技有限公司

地址:深圳市新安街道洪浪北二路稻兴环球科创中心A座10层 座机: +86-755-2640-2199 邮箱: sales.cn@fanvil.com www.fanvil.com.cn